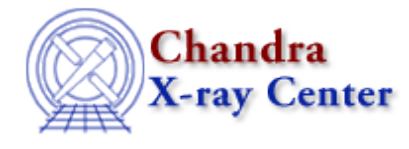

URL:<http://cxc.harvard.edu/ciao3.4/sherpa.regproj.html> Last modified: December 2006

## *AHELP for CIAO 3.4* **sherpa.regproj** Context: sherpa

*Jump to:* [Description](#page-0-0) [Examples](#page-0-1) [Bugs](#page-1-0)

### **Synopsis**

Configure REGION−PROJECTION in Sherpa.

### **Syntax**

sherpa.regproj.[field]

## <span id="page-0-0"></span>**Description**

The Sherpa configuration variable (also called "state object") sherpa.regproj contains settings of REGION–PROJECTION for creating a contour plot of confidence regions using the PROJECTION algorithm in Sherpa. See ahelp REGION−PROJECTION for more details.

The following table lists each field of sherpa.regproj, with a description and the default value:

<span id="page-0-1"></span>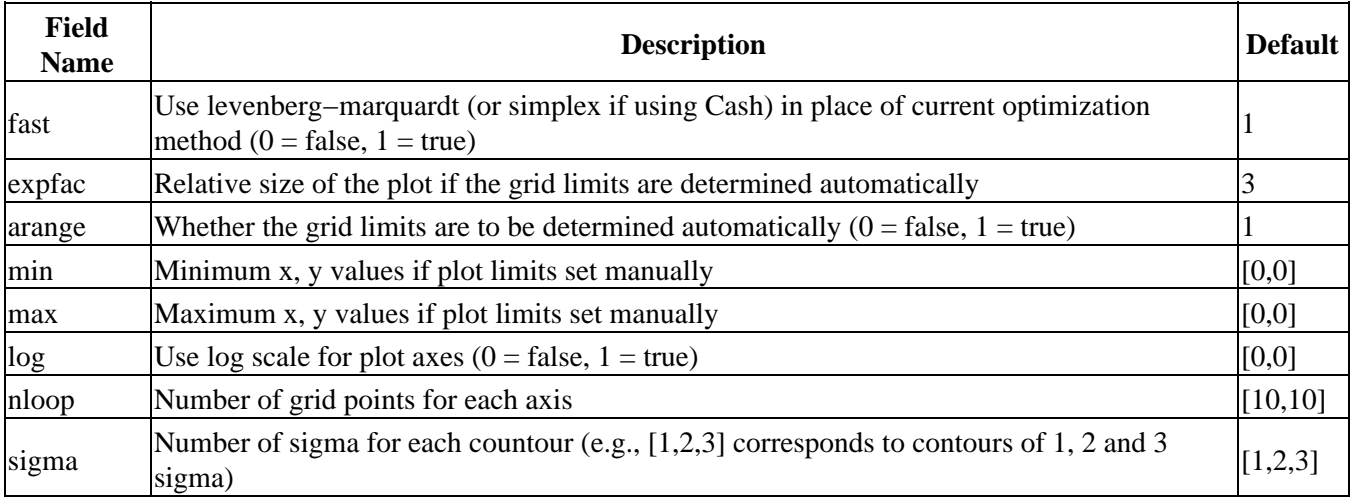

# **Example 1**

Set the method to LEVENBERG−MARQUARDT and grid limits for both parameter, e.g. the limits for the plot axis, and finally set the contour levels to 2, 4 and 6 sigma.

```
sherpa> sherpa.regproj.fast = 1
sherpa> sherpa.regproj.min=[0.1,1.5]
sherpa> sherpa.regproj.max=[1.,2.5]
sherpa> sherpa.regproj.sigma = [2,4,6]
```
#### **Example 2**

List the current and default values of the sherpa.regproj and restore the default values:

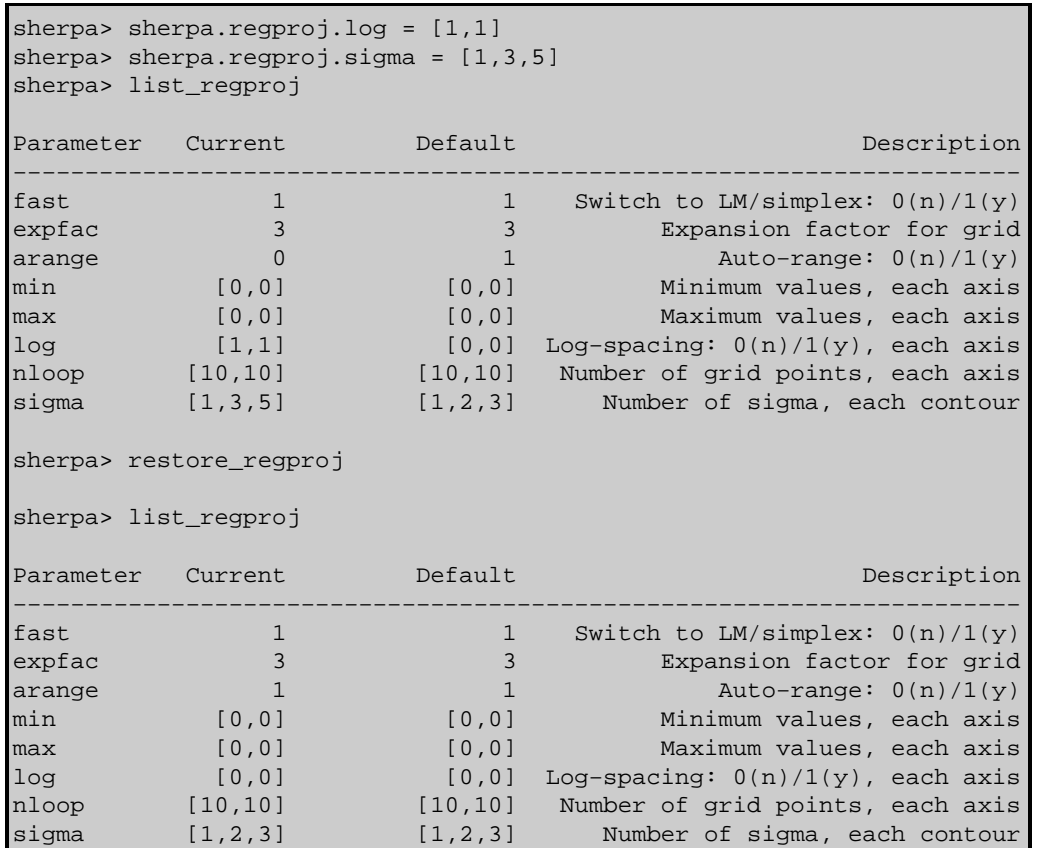

## **Example 3**

Create alias sr for sherpa.regproj and use it:

```
sherpa> variable sr = sherpa.regproj
sherpa> sr.fast = 0
sherpa> sr.sigma = [1,1.6,2.6]
```
## <span id="page-1-0"></span>**Bugs**

See th[e Sherpa bug pages](http://cxc.harvard.edu/sherpa/bugs/) online for an up–to–date listing of known bugs.

The Chandra X−Ray Center (CXC) is operated for NASA by the Smithsonian Astrophysical Observatory. 60 Garden Street, Cambridge, MA 02138 USA. Smithsonian Institution, Copyright © 1998−2006. All rights reserved.

URL: <http://cxc.harvard.edu/ciao3.4/sherpa.regproj.html> Last modified: December 2006